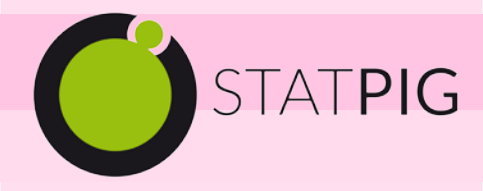

Es bien sabido que la información es poder, poder de conocer las cosas, analizar porqué ocurren, adelantarse a acontecimientos…, pero disponer de mucha información y sacarle el máximo provecho a ésta son dos conceptos que no van siempre unidos.

En el mundo de la producción porcina, con un sector cada vez más profesionalizado, las empresas suelen recopilar grandes cantidades de información que bien analizada podría marcar los puntos críticos y las líneas de mejora más rentables.

El principal inconveniente que suele presentarse en muchas empresas es cómo analizar grandes volúmenes de datos de una forma sencilla, rápida y útil.

StatPig es un programa de fácil manejo orientado principalmente al análisis de datos productivos de cebaderos con el que pueden hacerse múltiples pruebas comparativas, diversos test estadísticos y generar una amplia variedad de listados a gusto del usuario.

Este software nació como una respuesta a la inquietud manifiesta de algunas empresas del sector porcino por disponer de algún sistema para centralizar la información recogida en cebaderos y analizarla con el objetivo de sacar conclusiones claramente dirigidas a la mejora de la eficiencia productiva y económica.

El programa permite el trabajo a distintos niveles de detalle en función de la información que se quiera trasladar al programa, desde un resumen productivo general una vez cerrado el cebadero, hasta cada envío de pienso o cada incidencia sanitaria que se detecte en los cebaderos. Cuanto más detallada se introduzca la información más potencia de análisis tendrá el programa.

### **La Base de StatPig**

El programa permite introducir, de forma manual o con importación de datos, información referente a:

- Entrada de animales
- Piensos consumidos
- Bajas ocurridas durante el cebo
- Incidencias sanitarias
- Gastos ocasionados en cada lote cebado
- Salida de animales a matadero
- etc.

A partir de la información introducida el programa calcula distintos parámetros tales como:

- Índices globales y unitarios
- Resultados Técnicos
- Costes productivos
- Balance económico, entre otros.

# **Softw are para Análisis de Datos Productivos de Cebaderos**

#### **Complementos con Valor Añadido**

Adicionalmente, **la descripción de las granjas** en base al tipo y calidad de sus instalaciones aportan una información extra que permitirá conocer en qué medida influyen ciertos factores sobre los resultados obtenidos. El programa también ofrece la posibilidad de crear variables a nivel de granja o bien a nivel de lote para completar cualquier particularidad que sea relevante de cara al análisis de datos.

StatPig permite **estandarizar los índices técnicos.**  La estandarización es una práctica imprescindible cuando se quieren comparar resultados técnicos de distintos cebaderos entre sí. El análisis de datos productivos sin una correcta estandarización puede llevar con facilidad a conclusiones erróneas que pueden comprometer nuestros resultados futuros.

El **seguimiento de los cebaderos** también puede dejarse plasmado en el programa si en cada visita se rellena una sencilla **lista de chequeo** con los principales puntos a controlar en los cebaderos, tales como estado de tolvas, limpieza, ambiente, estado visual de los cerdos, síntomas de enfermedad, acciones tomadas….

## **Análisis de Datos**

Con todo, el programa puede llegar a recoger gran cantidad de información, que bien analizada ayudará a detectar fallos en el sistema productivo a todos niveles y a la toma de decisiones para el futuro.

StatPig contiene un potente **módulo de análisis de datos** que permite cruzar cualquiera de las variables contempladas (cualitativas y cuantitativas).

Desde un sencillo listado de datos hasta pruebas estadísticas, pasando por gráficos comparativos, el programa ofrece un amplio abanico de posibilidades de análisis de datos y salidas de información. Algunas de ellas se describen a continuación.

- **Listados Resumen**. De generales a muy detallados, libremente configurables por el usuario. Siempre con la opción gráfica.
- **Comparaciones Temporales** para una variable, considerando distintos intervalos de tiempo (anual, mensual, varios meses consecutivos, anual para un mes).
- **Diagnóstico de granjas problema** a nivel de consumo. Detección de granjas que presentan consumos excesivos para un cruce genético determinado.
- **Evolución temporal** de índices productivos y económicos.
- **Pruebas estadísticas**. Incorporadas al programa para chequear si algunas de las diferencias numéricas detectadas pueden ser también diferencias estadísticas.
- **Regresiones** Lineales y **Tendencias** de evolución de índices

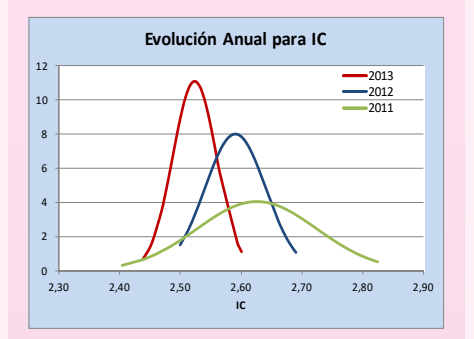

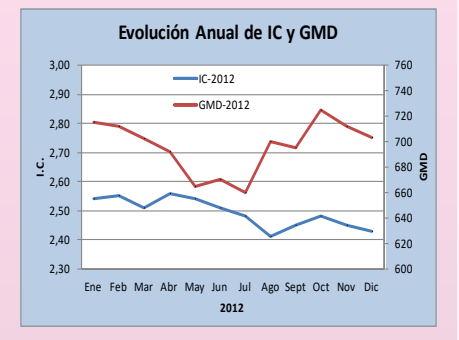

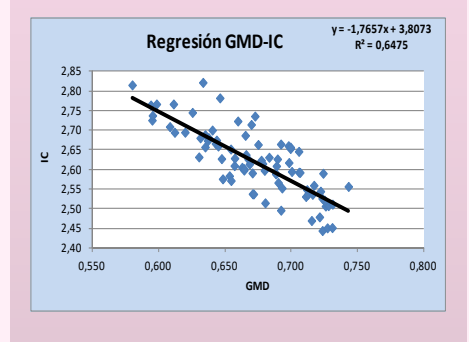

#### **Resumen:**

Con el objetivo de garantizar una producción altamente eficiente en los cerdos de cebo hay que conocer donde están los puntos débiles tanto a nivel costes como a nivel de resultados productivos.

StatPig es un software desarrollado por SETNA NUTRICIÓN ideado para el análisis de datos de cebaderos de porcino.

**Objetivos red BIR** El programa posibilita una gran variedad de análisis y completos diagnósticos de datos, tanto productivos como económicos, para ayudar en la toma de decisiones de la empresa a fin de optimizar la fase de cebo porcino en todos los aspectos posibles.

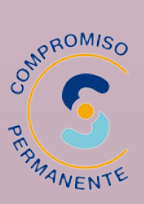